# **BATXILLERAT 1r curs. Programació i tractament de dades I**

# **El quadern** *Octocat*

## **Competències específiques i criteris d'avaluació vinculats.**

**Competència 1 a desenvolupar** 6. Realitzar simulacions d'entorns reals per tal de conèixer les diferents branques de la informàtica.

Aquesta competència específica es connecta amb els següents descriptors del Perfil de sortida: STEM1, STEM2, STEM3, STEM4, STEM5, CD2, CD3, CD4, CD5, CPSAA1, CPSAA7, CE3.

#### **Criteri d'avaluació**

6.3 Monitorar les versions del projecte mitjançant la utilització d'eines de control de versions.

#### **Competència 2 a desenvolupar**

1. Desenvolupar algoritmes i aplicacions informàtiques en diferents entorns, aplicant els principis del pensament computacional i incorporant les tecnologies emergents, per crear solucions a problemes concrets, independentment del llenguatge utilitzat.

Aquesta competència específica es connecta amb els següents descriptors del Perfil de sortida: STEM1, STEM2, STEM3, CD3, CD4, CD5, CPSAA1, CPSAA7.

### **Criteri d'avaluació**

1.1 Dissenyar solucions a problemes informàtics a través d'algoritmes, aplicant els elements i tècniques de programació de manera creativa, independentment del llenguatge de programació que s'utilitzarà en la seva implementació.

#### **Sabers bàsics**

- Algorísmia - Descomposició del problema - Seqüenciació del procés - Control de versions

- Documentació del procés

#### **Context o contextos**

## Educatiu i professional.

## **Dinàmiques de presa de consciència**

Una bona pràctica quan es realitza un projecte és treballar sobre els mateixos fitxers i no fer còpies dels mateixos per tenir còpies de seguretat. En els projectes a vegades es fan canvis que, en cas d'haver-los de desfer amb posterioritat, pot resultar una tasca complexa, ja que requereix recordar totes les modificacions realitzades.

Per tant, existeix alguna forma de poder desar l'historial d'un projecte? Es poden fer proves a partir d'un estat del projecte i després desfer els canvis o treure una nova versió del mateix? Es pot crear un repositori dels projectes fets durant el curs on es puguin visualitzar els canvis i millores duts a terme?

Ens trobam amb la situació següent:

Un alumne està realitzant un programa informàtic. Està convençut que va per bon camí, però ara ha de fer canvis sobre el mateix i té por a no recordar com ho tenia abans si falla. A més, en un futur, un company ha de poder col·laborar al projecte i li preocupa que quan

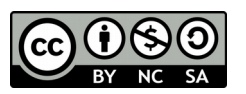

s'ajuntin deixi de funcionar la part que ell té feta. Fent servir les comandes *git* que el professor posa a l'abast dels alumnes, ha de fer proves mitjançant la metodologia d'assaig-error sobre com controlar les versions d'un dels seus primers projectes, creant un historial dels canvis implementats. A partir d'aquí, ha de publicar les versions definitives a un repositori perquè el professor pugui avaluar-les. Es presenten les rúbriques i els elements de qualitat de les produccions i resultats de les activitats dels alumnes que serviran per a la retroacció i a la valoració final del grau d'assoliment dels criteris d'avaluació tractats.

## **Instruccions i material**

Els alumnes tenen a la seva disposició el conjunt d'instruccions disponibles per a mantenir i publicar les versions del seu projecte. A més, mitjançant un document d'elaboració pròpia poden anar

## **BATXILLERAT 1r curs. Programació i tractament de dades I**

anotant les comandes executades i quin ha estat el seu resultat per recordar-ho a futurs projectes.

Han de crear un repositori en línia per publicar les versions definitives i per poder compartir-les amb els companys i professors. Aquest repositori pot ser molt útil pel professor per fer un seguiment dels avanços i avaluar les tasques realitzades.

Es durà a terme amb el llenguatge de programació escollit pel professor, juntament amb l'entorn de desenvolupament integrat (IDE) i un repositori de gestor de control de versions en línia.

**Descripció i planificació de la tasca o tasques. Tipus i característiques del producte o productes obtinguts**

Els alumnes han de fer un programa senzill format per diferents fitxers (algun pot ser un readme.txt). La funcionalitat principal del programa ha de poder ser testejada de forma progressiva. Un exemple seria la realització d'un programa amb operacions matemàtiques sobre càlcul d'àrees o perímetres gestionades per un menú d'opcions on cada acció fa una funció diferent. Progressivament, els alumnes

van realitzant el projecte, fent un *commit* quan aconsegueixen implementar una funcionalitat de forma completa. Una vegada acabada la seva part, l'alumne ha de fer un *push.* A partir d'aquí, per implementar alguna millora, correcció o nova funcionalitat al projecte crea una nova branca. Una vegada comprovats els canvis els integra mitjançant un *merge*.

**Procediments de retroacció, revisió i supervisió per part del professorat durant la realització de la tasca o tasques**

El paper principal del professor serà el d'observador, fomentant que els alumnes s'ajudin entre ells en la resolució dels problemes. En cas d'haver d'intervenir, només ha de ser

per donar pistes sobre el que ja han fet i de com podrien solucionar-ho. Ha d'intentar que siguin els alumnes els que facin proves sobre els punts de restauració i que experimentin sobre les conseqüències de les accions.

D'altra banda, el professor pot comprovar que els alumnes realitzen la tasca correctament mitjançant les diferents publicacions de les versions als repositoris.

**Procediment d'avaluació final, qualificació i transferència del coneixement**

El programa fet i el control de les versions del programa són valorats per part del professor mitjançant una rúbrica. Pot ser útil també un document justificatiu de quines comandes o accions s'han realitzat a cada versió del programa.

Aquesta situació d'aprenentatge pot ser utilitzada a la resta de projectes que facin els alumnes durant el curs. Així, l'alumne fa servir un repositori en línia on el professor pot consultar els projectes fets, de manera que el repositori s'empra com a quadern o memòria.

A més, l'ús de repositoris permet rescatar el projecte i, després de la seva clonació, començar un projecte nou, tenint com a base el projecte clonat. En aquest nou projecte s'introdueixen noves funcionalitats basades en els sabers apresos al llarg del curs, sense perdre la versió inicial. (Relacionat amb el criteri d'avaluació 2.2).

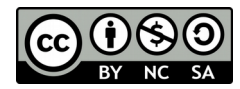